## **Aufgabe 8 Rundungsdifferenzkonto anlegen**

Herr Rissen legt noch ein neues Sachkonto als Rundungsdifferenzkonto an. Dafür kopiert Herr Rissen das Konto Durchlaufender Posten.

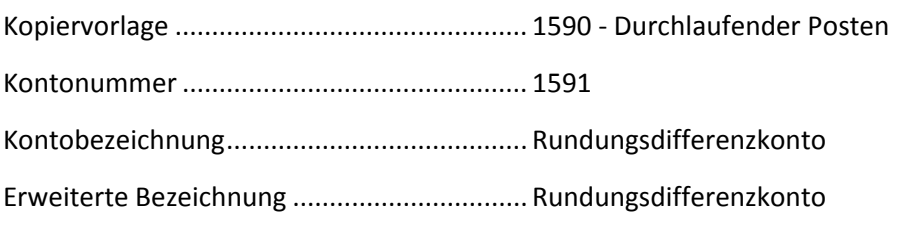

Danach macht Herr Rissen in den Optionen die folgenden Einstellungen.

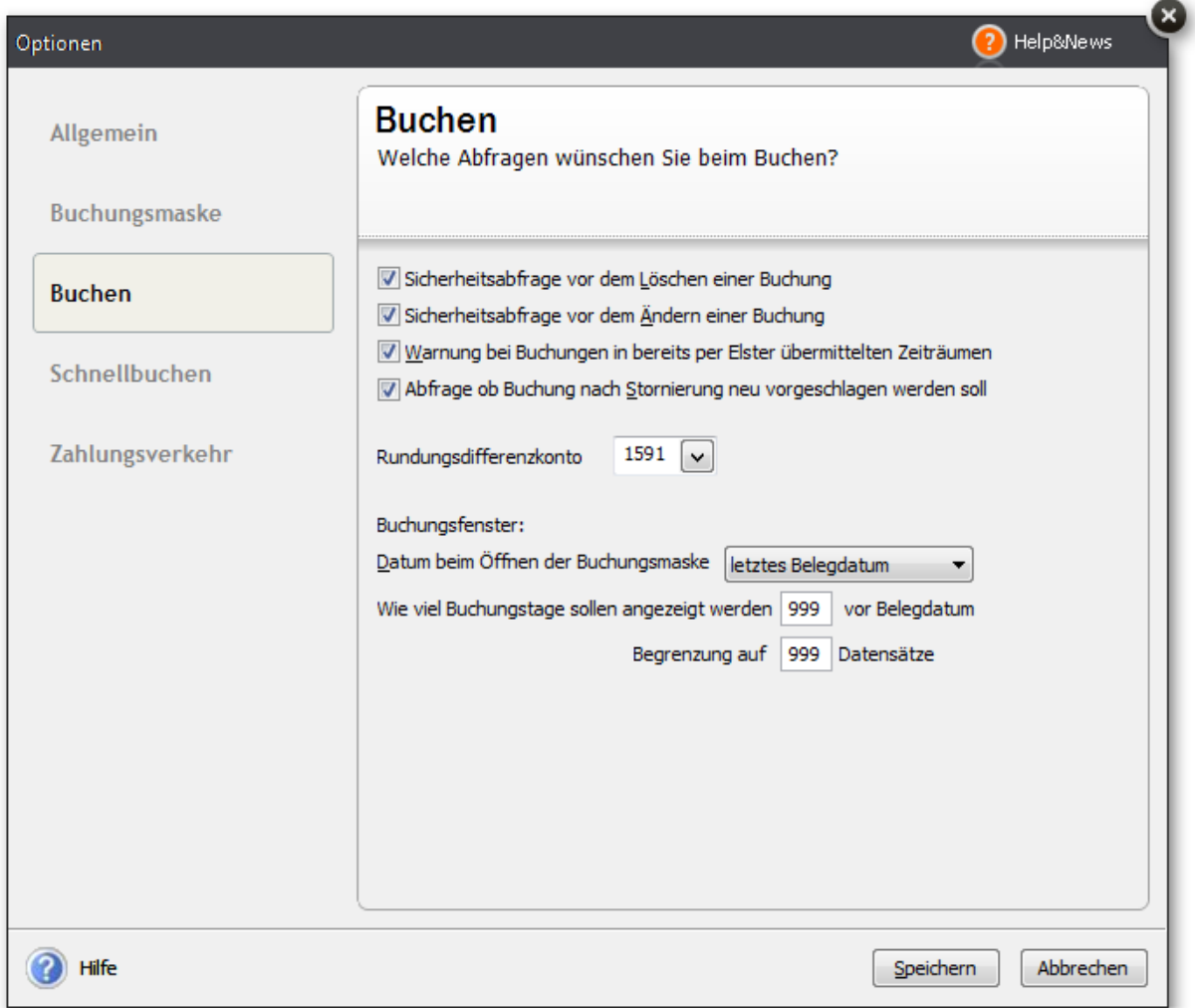